# **ONE Mercury - Task #3344**

Feature # 3318 (Rejected): Mercury UI improvements from ESIP feedback need to be addressed

# **Implement Simple vs Advanced search views**

2012-10-18 17:56 - Chris Jones

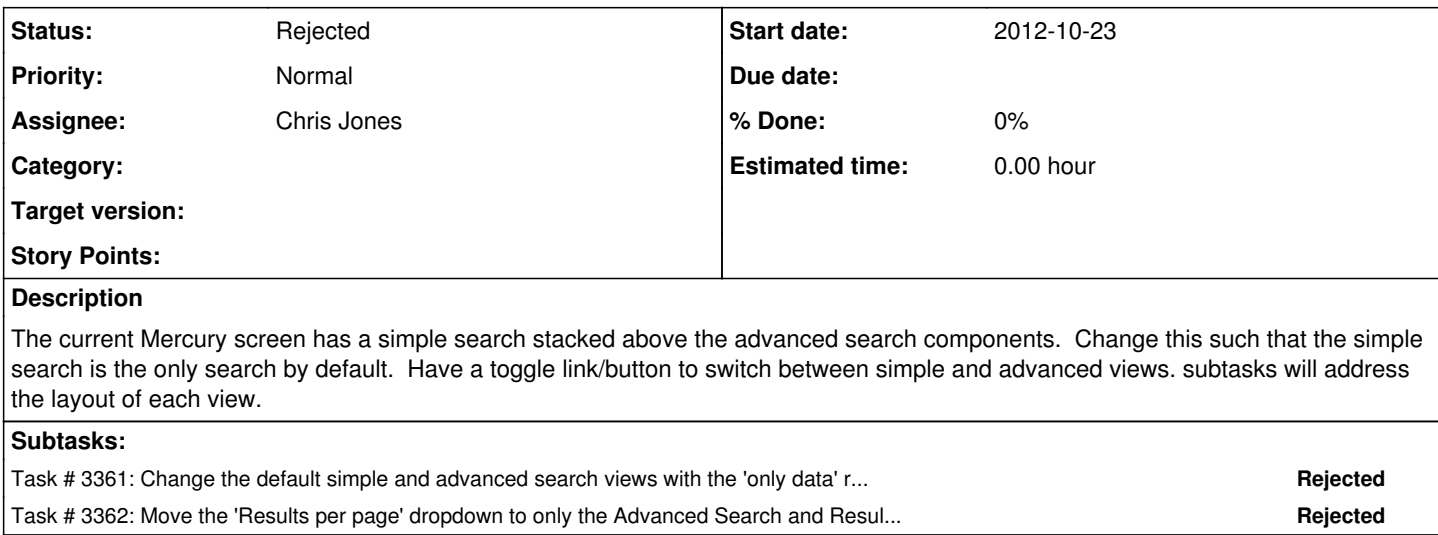

#### **History**

## **#1 - 2012-12-12 17:13 - Chris Jones**

*- Target version changed from Sprint-2012.44-Block.6.2 to Sprint-2012.50-Block.6.4*

### **#2 - 2013-03-01 18:37 - Skye Roseboom**

*- Target version changed from Sprint-2012.50-Block.6.4 to 2013.10-Block.2.1*

### **#3 - 2013-04-02 16:12 - Skye Roseboom**

*- Target version deleted (2013.10-Block.2.1)*

## **#4 - 2018-01-09 02:35 - Dave Vieglais**

*- Status changed from New to Rejected*